# Inspecting Block Closures

To Generate Shaders for GPU Execution Ronie Salgado ISCLab, DCC, University of Chile

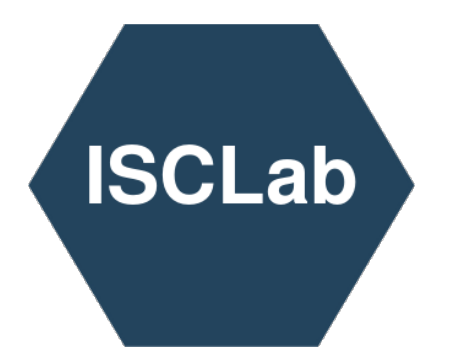

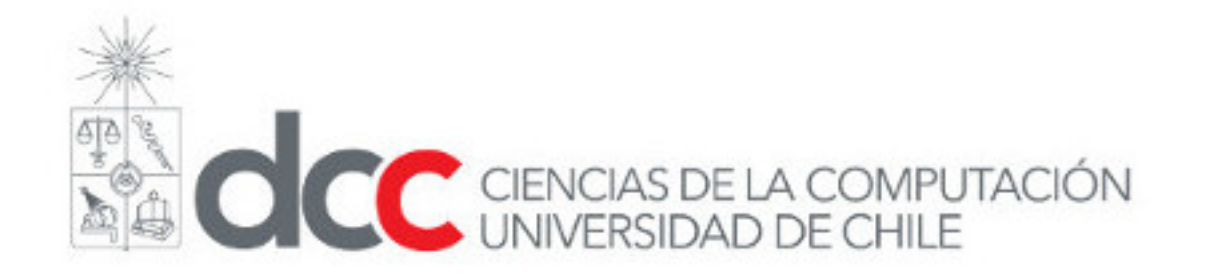

# Talk Outline

- Motivation.
- GPU Hardware and Programming Model.
- Smalltalk -> Shader: Code Generation Pipeline.
- Case Studies:
	- Procedural Texture Generation.
	- Particle Simulation and Rendering.
- Future Work.

## Motivation

- High performance for parallel task.
- Facilitate shader debugging.
- Smalltalk on the GPU.
- Reduce impedance mismatch between CPU <-> GPU.

# Why BlockClosure?

- Closures look like functions:  $f := [x | ...]$
- They encapsulate **Code** and **Data**.
- Easy to use for **scripting** in a **Playground**.
- **Map**-Reduce style computations.

# Why BlockClosure?

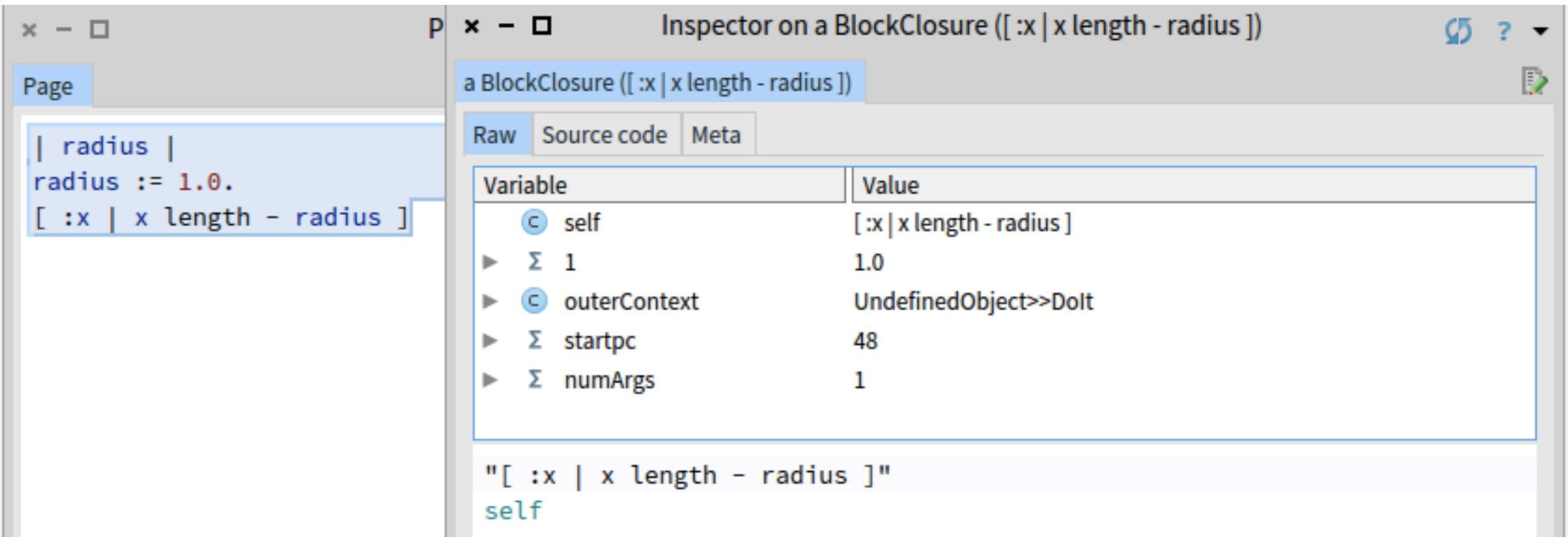

#### GPU Hardware

- In the case of the AMD GCN architecture.
- Multiple independent Compute Unit.
	- Scalar ALU (Control Flow)
	- Vectorial ALU (SIMD, Data Processing)

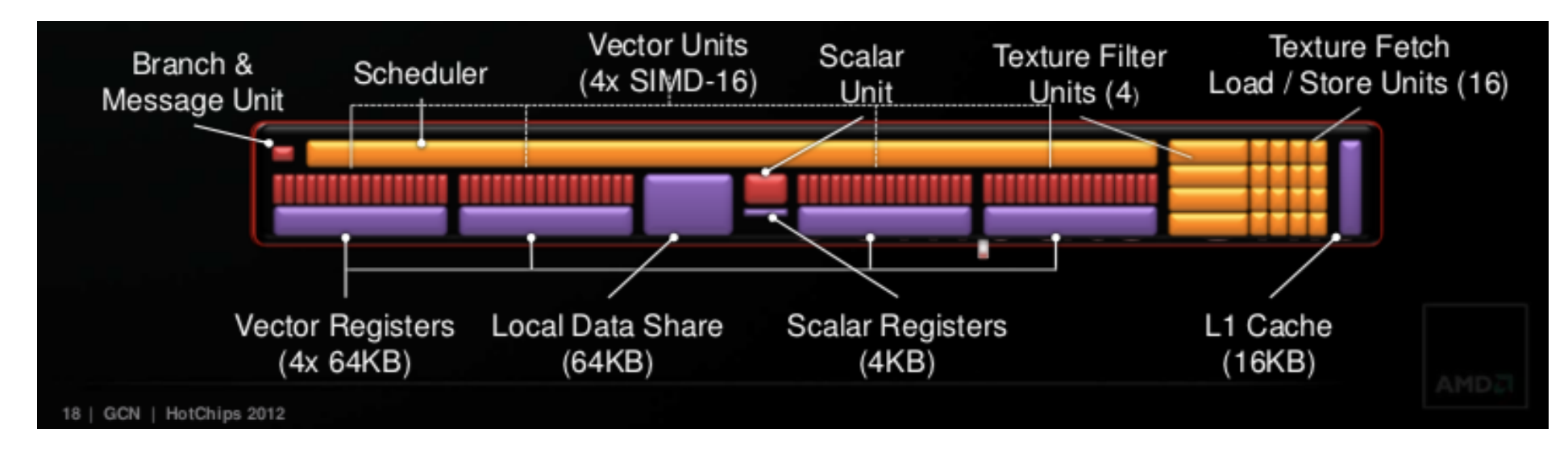

Mike Mantor. 2012. AMD Radeon<sup>™</sup> HD 7970 with graphics core next (GCN) architecture. In 2012 IEEE Hot Chips 24 Symposium (HCS). IEEE

#### Programming Environment Constraints

- No Dynamic Lookup.
- No Arithmetic Traps (e.g SmallInteger -> LargeInteger).
- No Dynamic Memory Allocation inside the GPU (No objects or GC).

# GPU Programming Model

- Graphics pipeline (OpenGL, Metal, Vulkan, D3D):
	- Vertex Shader.
	- … Rasterization …
	- Fragment Shader.
- Compute pipeline (Graphics APIs, CUDA, OpenCL):
	- Compute Shader.

## Smalltalk -> Shader Pipeline "Parsing"

• Take a block closure.

```
heightFunction := [ :u :v | |x y d|
   x := u *2.0 - 1.0.
   v := v *2.0 - 1.0.
   d := ((x*x) + (y*y)) sqrt.
   (d * 10.0) sin * 0.5 + 0.51.
```
• Obtain the AST node from the closure.

```
closureNode := closure sourceNode.
•<br>•
```
• Obtain the captured variable values<br>
copiedVariables := closureNode scope inComingCopiedVars asArray.

# "Semantic Analysis"

- Local type inference
	- Literals.
	- Captured variables.
	- Special objects (e.g: Color Ramp).
- Type information is used for mapping messages to functions.
- Some messages are always mapped to the same function name (e.g. abs, cos, sin).
- AST is visited, and type information is propagated.

# "Code Generation"

- Generate the AST of another shader language.
- Woden Engine has the custom shader language Dastrel.
- Dastrel has C++ 11 style type inference (**auto** keyword).
- The full Dastrel compiler is written in Pharo.
- Dastrel output is the Slovim (Smalltalk Low-Level Virtual Machine) SSA IR. Heavily based on LLVM.
- Slovim has a Spir-V backend for (SSA IR for Vulkan).

# Translation difficulties

- Dastrel syntax is statement based like C.
- Type inference ambiguities.

```
a b|
someCondition ifTrue: [
   a := 1.0.
   b := 2.
] ifFalse: [
   a := 1.
   b := 2.0.
ı.
```
# "Runtime System"

import fragment.stage; import fragment.screenQuad; import procedural.noise;

code\_block(fragment) main

let uv = FragmentInput.texcoord; let color = colorFunction(uv.x, uv.y);  $FragmentStage.colorOutput0 = color;$ 

#### colorShaderForFunction: aColorFunction

codeConverter := DASLPharoCodeConverter new.

codeConverter convertFunction: aColorFunction name: #colorFunction argumentTypes: #(float float) returnType: #float4.

A self compileShader: 'procedural/coloredTextureInterface.dastrel' injectingNodes: codeConverter generatedNodes

## Final shader compilation

```
compileShader: shaderFileName injectingNodes: nodesToInject
   | compiler spirv |
  compiler := DASLCompiler new.
  spirv := compilertarget: #'spir-v';
      withDebugInformation;
      optimizationLevel: 2;
      addIncludeDirectory: self shadersDirectory;
      sourceFromFileNamed: (self shadersDirectory resolve: shaderFileName asFileReference)
injectingNodes: nodesToInject;
      compile;
      generatedCode.
  compiler ssaModule globalNamed: #main.
  spirv saveTo: 'test.spv'.
   "self halt."
   A spirv
```
## Shader compilation result

 %void = OpTypeVoid %3 = OpTypeFunction %void  $%$ float = OpTypeFloat %v2float = OpTypeVector %float 2 %\_ptr\_Input\_v2float = OpTypePointer Input %v2float ragmentInput\_sve\_texcoord = OpVariable %\_ptr\_Input\_v2float Input  $%$ v4float = OpTypeVector  $%$ float %16 = OpTypeFunction %v4float %float %float  $%$ float\_2 = OpConstant  $%$ float  $%$ float\_1 = OpConstant  $%$ float  $%$ float\_10 = OpConstant  $%$ float  $%$ float\_0\_5 = OpConstant  $%$ float %38 = OpTypeFunction %v4float %float  $%$ bool = OpTypeBool  $%$ float\_0 = OpConstant %float  $@$  %48 = OpConstantComposite %v4float %float\_1 %float\_0 %float\_0 %float\_1 %54 = OpConstantComposite %v4float %float\_0 %float\_0 %float\_1 %float\_1 %64 = OpConstantComposite %v4float %float\_1 %float\_0 %float\_0 %float\_1 %65 = OpConstantComposite %v4float %float\_0 %float\_1 %float\_0 %float\_1 %71 = OpConstantComposite %v4float %float\_0 %float\_1 %float\_0 %float\_1 %72 = OpConstantComposite %v4float %float\_0 %float\_0 %float\_1 %float\_1 %\_ptr\_Output\_v4float = OpTypePointer Output %v4float %FragmentStage\_sve\_colorOutput0 = OpVariable %\_ptr\_Output\_v4float Output %\_anonF0 = OpFunction %v4float None %38 %39 = OpFunctionParameter %float  $%40 = 0$ pLabel %41 = OpFOrdLessThan %bool %39 %float\_0 OpSelectionMerge %46 None OpBranchConditional %41 %45 %4  $%45 = 0pLabel$  OpReturnValue %48  $%46 = 0$ pLabel %49 = OpFOrdGreaterThan %bool %39 %float\_1 OpSelectionMerge %52 None OpBranchConditional %49 %51 %52  $%51 = 0$ pLabel OpReturnValue %54 **Fragment of a Spir-V shader disassembly. This is an encoding for a control flow graph.**

#### Code Generation for Other Backends

- The Khronos Group maintains spirv-cross
- Decompile Spir-V to other shader languages.
- Integrated in the graphics API abstraction layer.

# Spir-V to Metal

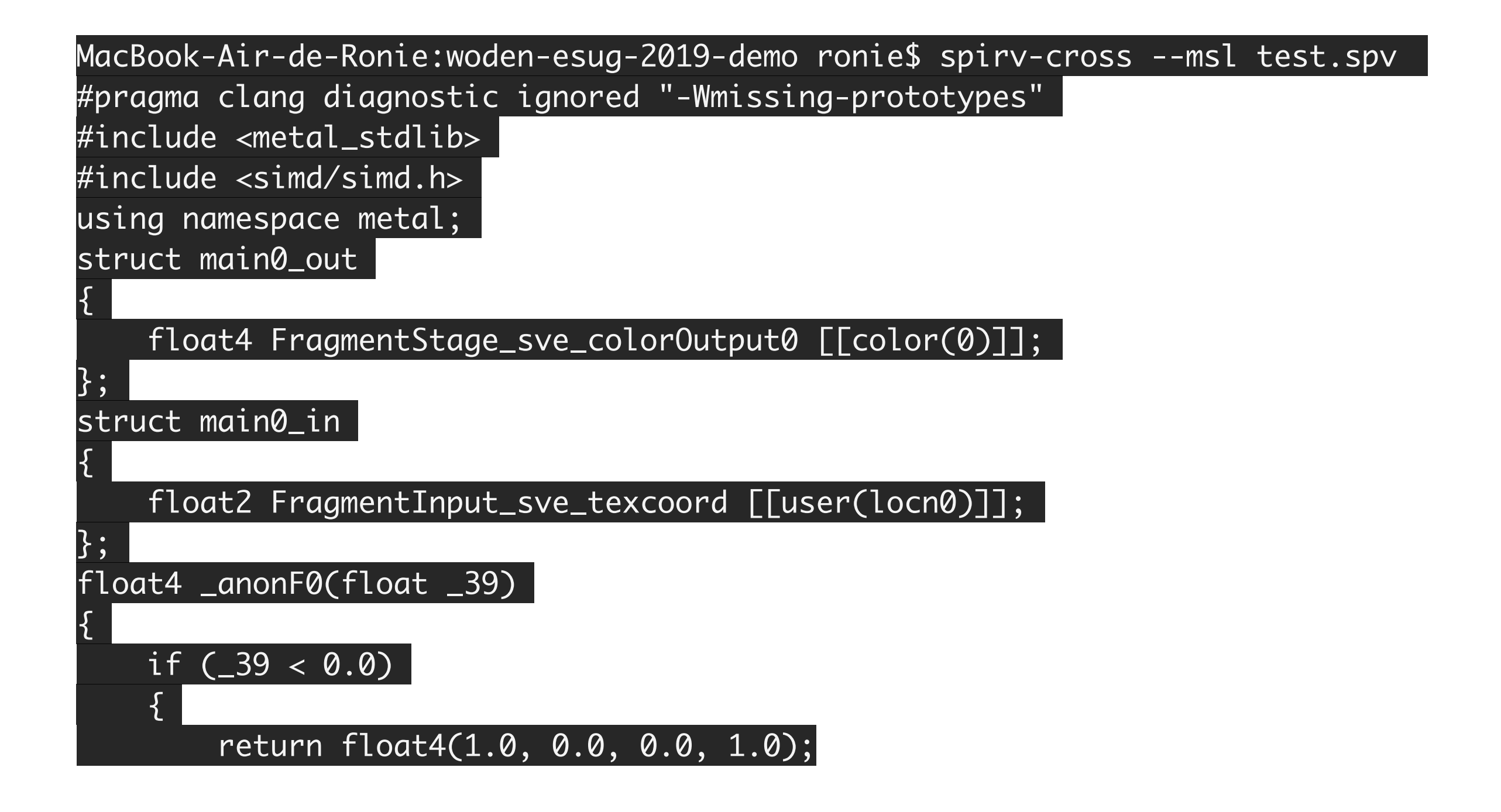

## Graphics API Shading Languages

- Vulkan: Spir-V SSA IR (GLSL compiler available)
- D3D12: HLSL, DirectX Bytecode, DirectX IR (LLVM Bitcode)
- OpenGL: GLSL
- Metal: Metal Shading Language (Modified C++ 11, compiled to undocumented and packed LLVM Bitcode)

#### Case Study: Procedural Texture Generation

- A texture is a function F that assign a Color (R, G, B, A) to a point (u,v) in a 2D surface:
- $F(u, v)$  *with*  $u, v \in [0, 1]$
- Generating a texture consists on evaluating F in all point in the texture grid.

### Procedural Texture Generation Sample

```
| textureSize colorRamp heightFunction |
textureSize := 7.007.0.
colorRamp := WDCLinearRamp with: {
   0.0 -> 18a6025 asColor.
   1.0 \rightarrow 'f7d8ac' asColor.
λ.
heightFunction := [ :s :t]| cracks st bumps height |
  st := s@t.cracks := (st*textureSize fbmWorleyNoiseOctaves: 4
    lacunarity: 3.0 tiledWith: textureSize)*3.0 min:
    1.0.bumps := st*textureSize*4.0
    fbmSignedGradientNoiseOctaves: 4 lacunarity: 2.0
    tiledWith: textureSize*4.0.
  height := (cracks*0.5) + (bumps*0.5).
1.
WDCPharoProceduralGPUScriptEvaluator forInspector
   textureExtent: 512@512;
   heightFunction: heightFunction;
   colorMapFunction: colorRamp;
evaluate
```
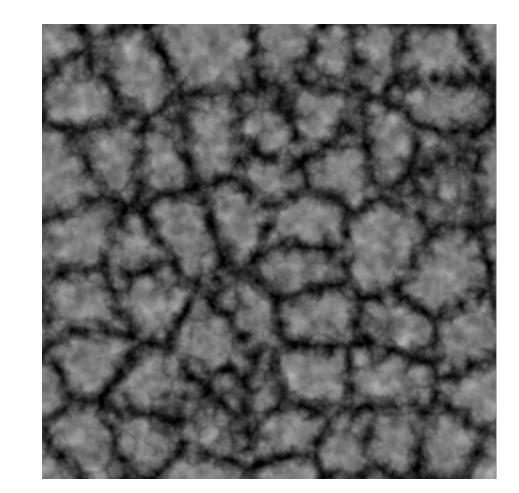

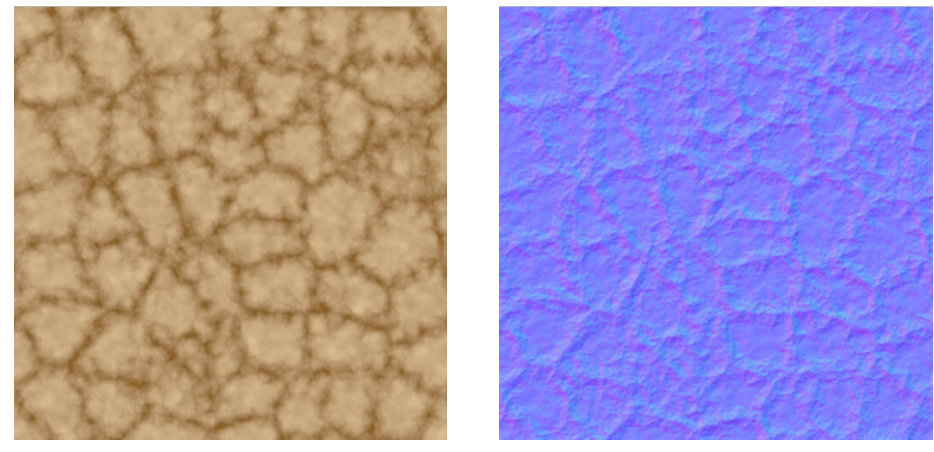

#### **Speedup factor: 262.45**

#### Case Study: Particle Simulation

- A particle p has a state  $\mathcal{Q}_{p,t}$  in a given instant of time t.
- Particle simulation consists on computing  $\mathcal{Q}_{p,t+\Delta t} = \mathcal{S}(\mathcal{Q}_{p,t}, p, \Delta t)$  for each particle p in a particle system.
- S is a function that simulates a single particle

# Particle State Q

- Position.
- Velocity.
- Remaining time of life.
- Size.
- Random number generation seed.

## Particle Simulation

```
0.0 -> '000000' asColor asWMVector3F asWMVector4F.
   0.6 -> 'ff0000' asColor asWMVector3F asWMVector4F.
   0.90 -> 'ffff00' asColor asWMVector3F asWMVector4F.
   1.0 -> 'ffff80' asColor asWMVector3F asWMVector4F.
\mathcal{L}particleSystemRenderable simulationBlock: [ :particleState :index :delta |
```

```
| lifeTime color flickering |
lifeTime := particleState lifeTime - delta.
lifeTime <= 0.0 ifTrue:[
   lifeTime := 1.7 + particleState nextRandom*1.5.
   particleState
      startingUp: false;
      position: particleState nextRandomVector3F * 0.25;
      velocity: (WMVector3F
         x: particleState nextRandom*0.5
         y: 2.0 + (particleState nextRandom *0.5)z: particleState nextRandom*0.5).
\cdot
```

```
color := colorRamp value: lifeTime / 3.0.
flickering := (lifeTime*25.0) signedGradientNoise *0.4 + 0.6.
```
#### particleState

```
size: (WMVector3F x: 0.2 y: 0.2);
velocity: (particleState velocity + (WMVector3F y: -9.8 * delta*0.04));
position: (particleState position + (particleState velocity *delta));
color: color * flickering;
lifeTime: lifeTime.
```
 $\cdot$ 

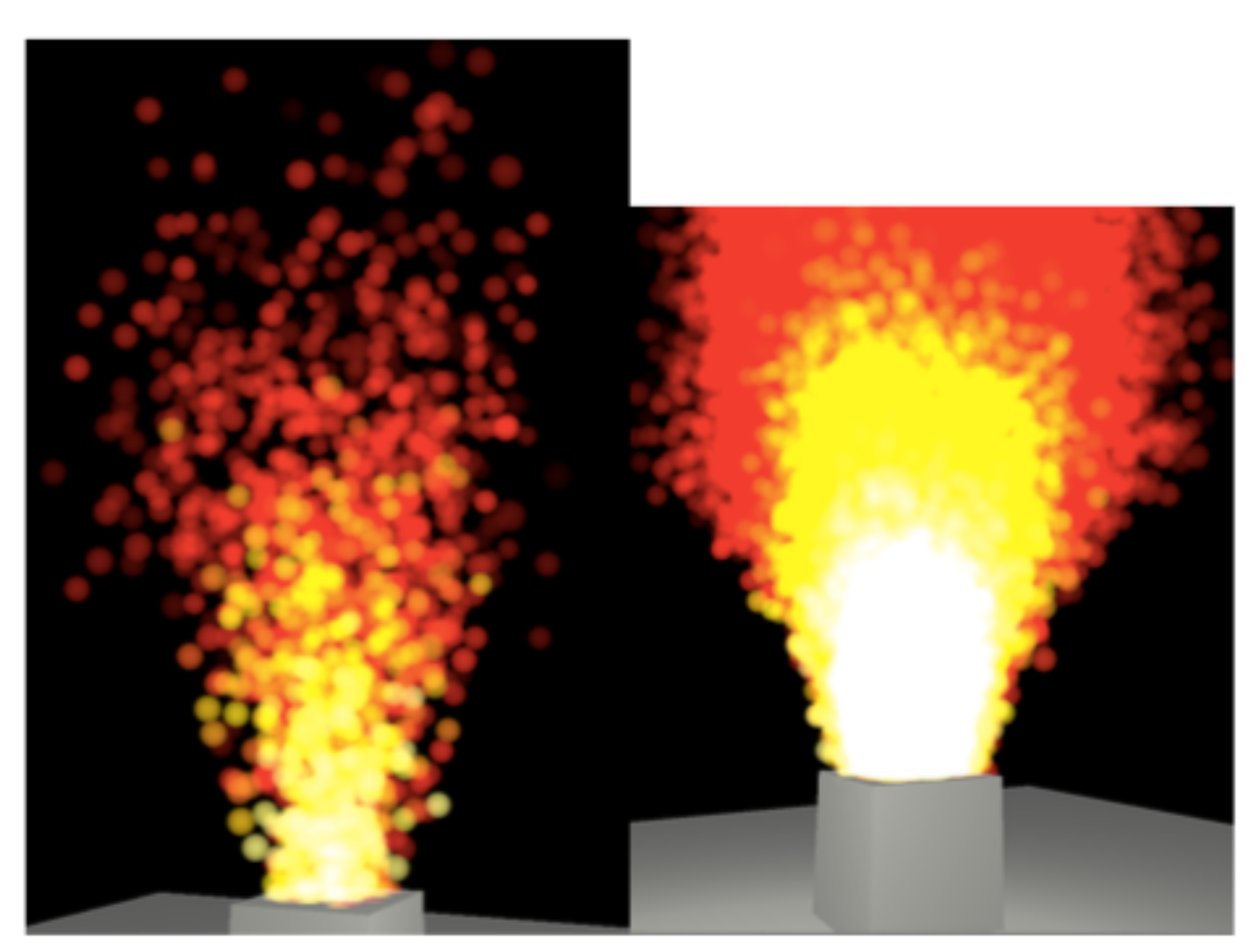

(a)  $N = 2 * 10^3$ 

(**b**)  $N = 10^5$ 

## Results

- Significant speedup factor by using BlockClosures translated to shaders. (Between 14 and 262 times)
- Feasible to translate restricted subset of Smalltalk to shaders.

## Limitations

- Benchmarking biasing against CPU performance.
- Manual message mapping between Pharo methods and target language is required.
- Type inference failures.

## Limitation: message mapping

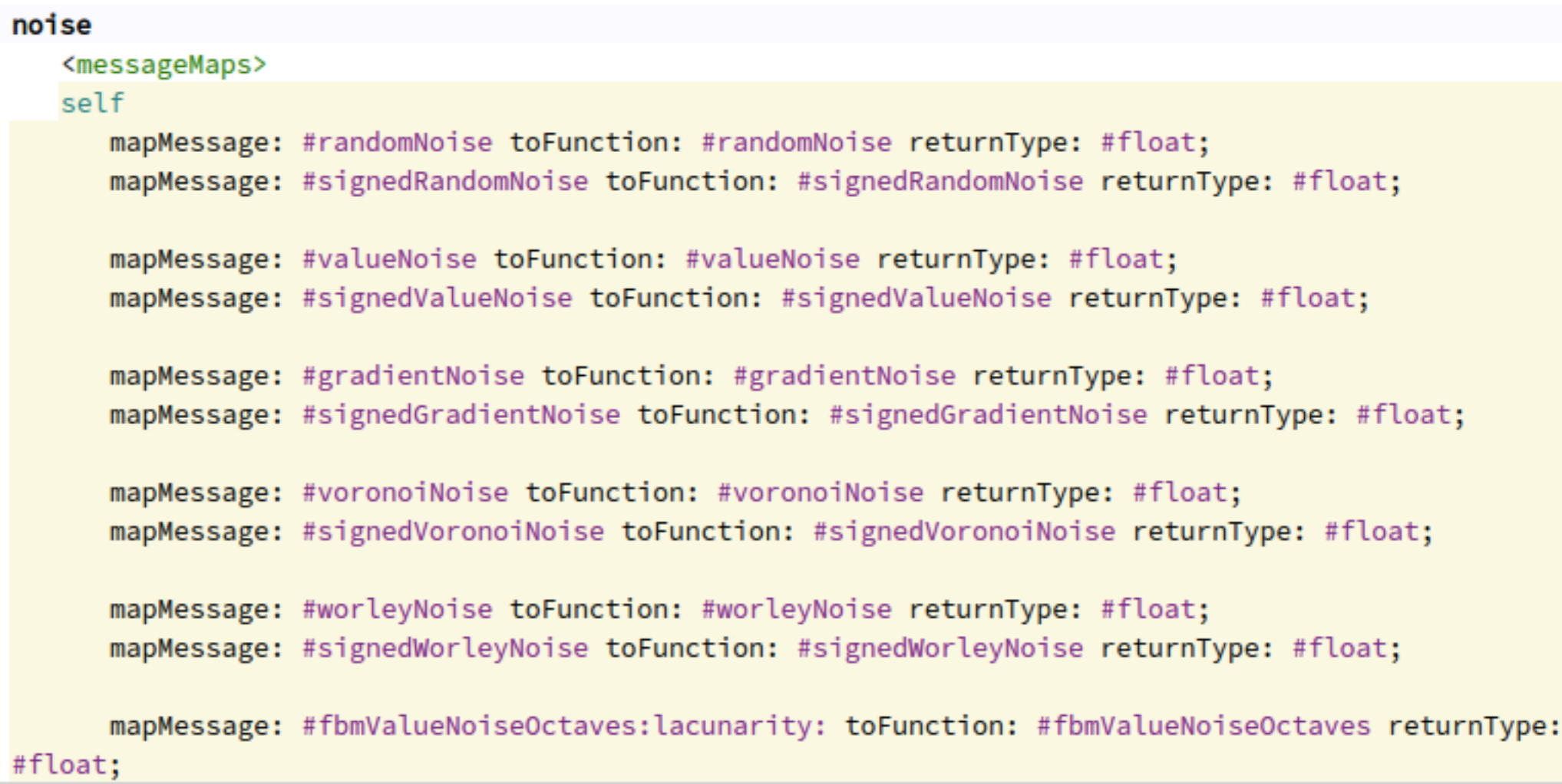

## Related Work

- Slang.
- ShaderToy.
- Others DSLs targeting the GPU.

## Conclusions and Future Work

- Feasibility of translating Pharo BlockClosures to shaders.
- Speedup factor between 14 and 262 for procedural texture generation.
- Use a target AST with more direct mapping from Smalltalk.

## Questions?

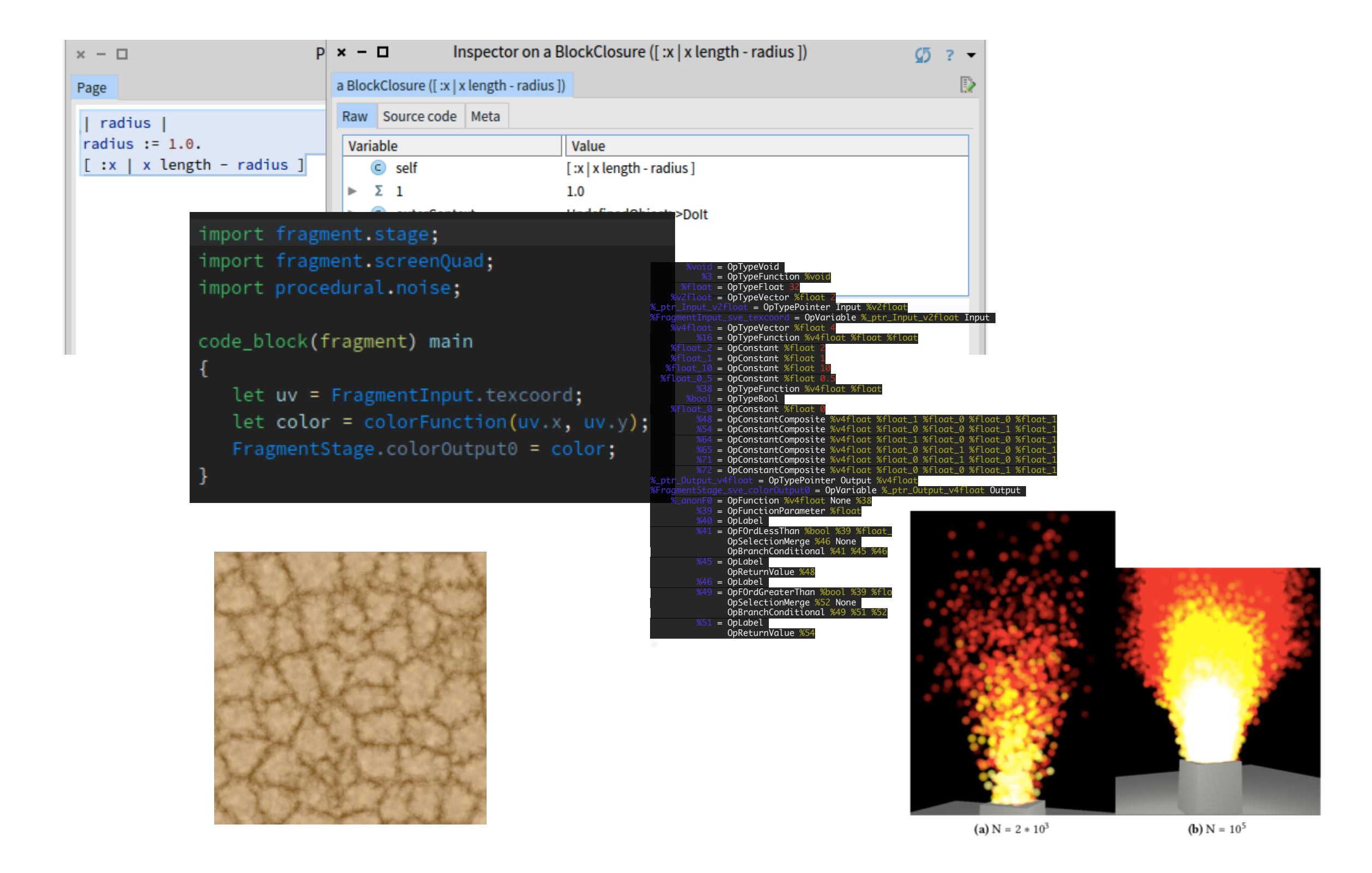